## <span id="page-0-0"></span>Package: epidict (via r-universe)

August 21, 2024

Title Epidemiology data dictionaries and random data generators

Version 0.0.0.9001

Description The 'R4EPIs' project <<https://R4epis.netlify.com>> seeks to provide a set of standardized tools for analysis of outbreak and survey data in humanitarian aid settings. This package currently provides standardized data dictionaries from MSF OCA for four outbreak scenarios (Acute Jaundice Syndrome, Cholera, Measles, Meningitis) and three surveys (Retrospective mortality and access to care, Malnutrition, and Vaccination coverage). In addition, a data generator from these dictionaries is provided.

URL <https://r4epis.netlify.com>, <https://github.com/R4EPI/epidict>,

<https://r4epi.github.io/epidict>,

<https://r4epi.github.io/epidict/>

License GPL-3

Imports tibble, readxl, stats, utils, dplyr, tidyr, rlang

Suggests testthat (>= 2.1.0), matchmaker, covr, knitr, rmarkdown, DT

Encoding UTF-8

LazyData true

Roxygen list(markdown = TRUE)

RoxygenNote 7.1.1

VignetteBuilder knitr

Repository https://zkamvar.r-universe.dev

RemoteUrl https://github.com/r4epi/epidict

RemoteRef HEAD

RemoteSha 9cf5a5315c7bb2c4d3c9ab986ddd5a0534e8cd65

#### **Contents**

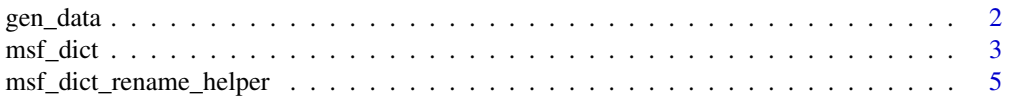

#### <span id="page-1-0"></span>**Index** [7](#page-6-0) **7**

<span id="page-1-1"></span>

#### Description

Based on a dictionary generator like [msf\\_dict\(\)](#page-2-1) or [msf\\_dict\\_survey\(\)](#page-2-2), this function will generate a randomized data set based on values defined in the dictionaries. The randomized dataset produced should mimic an excel export from DHIS2 for outbreaks and a Kobo export for surveys.

#### Usage

```
gen_data(
  dictionary,
  varnames = "data_element_shortname",
  numcases = 300,
  org = "MSF"\lambda
```
#### Arguments

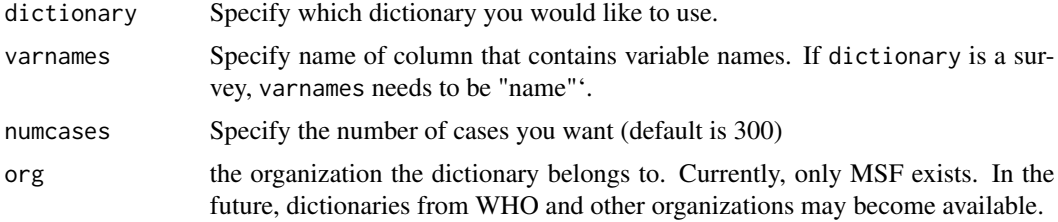

#### Value

a data frame with cases in rows and variables in columns. The number of columns will vary from dictionary to dictionary, so please use the dictionary functions to generate a corresponding dictionary.

#### Examples

```
if (require("dplyr") & require("matchmaker")) {
 withAutoprint({
    # You will often want to use MSF dictionaries to translate codes to human-
    # readable variables. Here, we generate a data set of 20 cases:
   dat <- gen_data(
     dictionary = "Cholera",
     varnames = "data_element_shortname",
     numcases = 20,
     org = "MSF")
```
#### <span id="page-2-0"></span>msf\_dict 3

```
print(dat)
    # We want the expanded dictionary, so we will select `compact = FALSE`
   dict <- msf_dict(disease = "Cholera", long = TRUE, compact = FALSE, tibble = TRUE)
   print(dict)
    # Now we can use matchmaker to filter the data:
   dat_clean <- matchmaker::match_df(dat, dict,
     from = "option_code",
     to = "option_name",
     by = "data_element_shortname",
     order = "option_order_in_set"
    )
   print(dat_clean)
 })
}
```
<span id="page-2-1"></span>msf\_dict *MSF data dictionaries and dummy datasets*

#### <span id="page-2-2"></span>Description

These function produces MSF OCA dictionaries based on DHIS2 (for outbreaks) and Kobo (for surveys) data sets defining the data element name, code, short names, types, and key/value pairs for translating the codes into human-readable format.

#### Usage

```
msf_dict(
  disease,
  name = "MSF-outbreak-dict.xlsx",
  tibble = TRUE,
  compact = TRUE,long = TRUE
)
msf_dict_survey(
  disease,
  name = "MSF-survey-dict.xlsx",
  tibble = TRUE,
  compact = TRUE,long = TRUE,template = TRUE
)
```
#### <span id="page-3-0"></span>Arguments

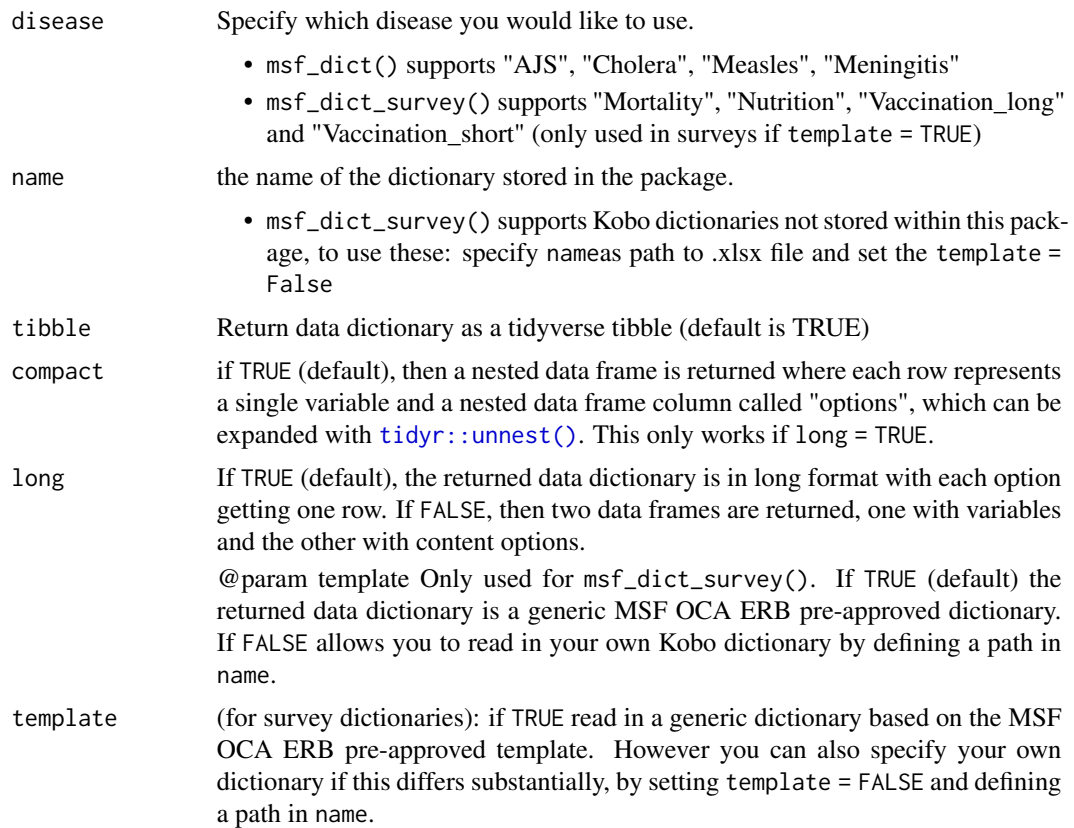

#### See Also

[matchmaker::match\\_df\(\)](#page-0-0) [gen\\_data\(\)](#page-1-1) [msf\\_dict\\_survey\(\)](#page-2-2)

#### Examples

```
if (require("dplyr") & require("matchmaker")) {
  withAutoprint({
   # You will often want to use MSF dictionaries to translate codes to human-
   # readable variables. Here, we generate a data set of 20 cases:
   dat <- gen_data(
     dictionary = "Cholera",
     varnames = "data_element_shortname",
     numcases = 20,
     org = "MSF"\overline{)}print(dat)
    # We want the expanded dictionary, so we will select `compact = FALSE`
   dict <- msf_dict(disease = "Cholera", long = TRUE, compact = FALSE, tibble = TRUE)
   print(dict)
```

```
# Now we can use matchmaker to filter the data:
  dat_clean <- matchmaker::match_df(dat, dict,
    from = "option_code",
    to = "option_name",
   by = "data_element_shortname",
    order = "option_order_in_set"
  )
  print(dat_clean)
})
```
msf\_dict\_rename\_helper

*Helper for aligning your data to a standardised dictionary or your own dictionary.*

#### Description

}

Helper for aligning your data to a standardised dictionary or your own dictionary.

#### Usage

```
msf_dict_rename_helper(
  disease,
  name,
  varnames = "data_element_shortname",
  varnames_type,
  rmd,
  template = TRUE,
  copy_to_clipboard = TRUE
\mathcal{E}
```
#### Arguments

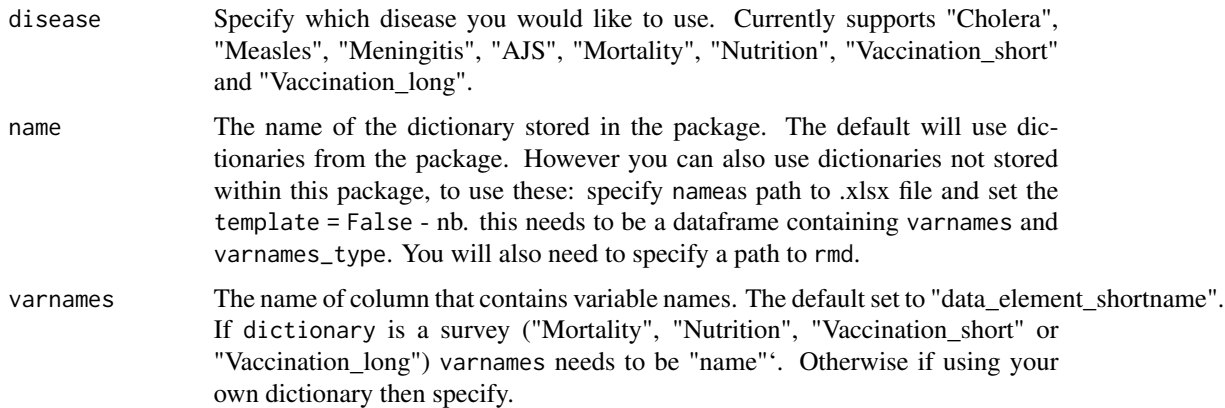

<span id="page-5-0"></span>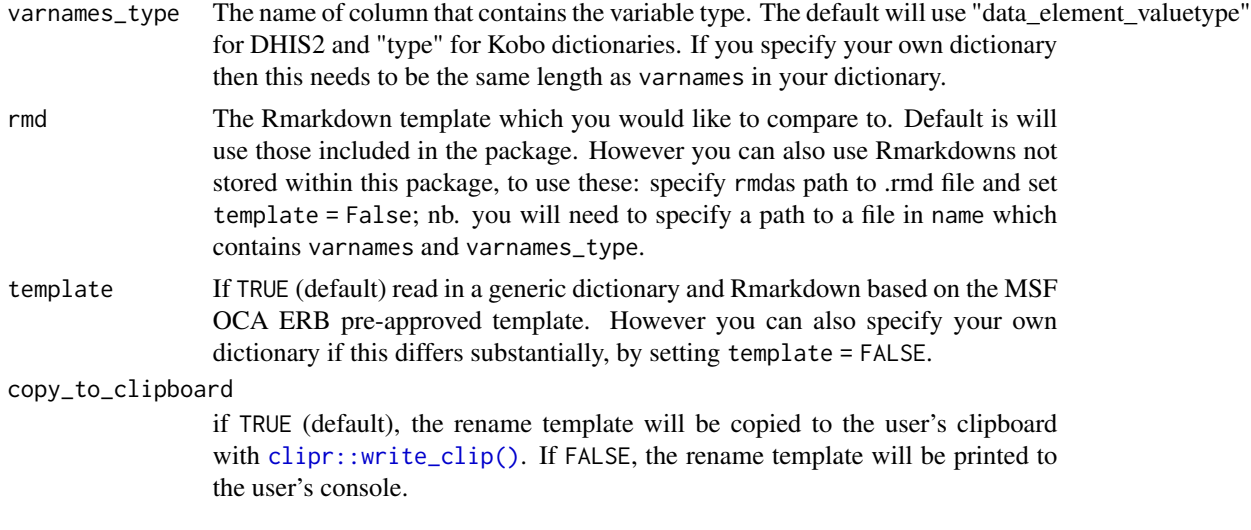

### Value

A dplyr command used to rename columns in your data frame according to the dictionary

# <span id="page-6-0"></span>Index

clipr::write\_clip(), *[6](#page-5-0)* gen\_data, [2](#page-1-0) gen\_data(), *[4](#page-3-0)* matchmaker::match\_df(), *[4](#page-3-0)* msf\_dict, [3](#page-2-0) msf\_dict(), *[2](#page-1-0)* msf\_dict\_rename\_helper, [5](#page-4-0) msf\_dict\_survey *(*msf\_dict*)*, [3](#page-2-0)

tidyr::unnest(), *[4](#page-3-0)*

msf\_dict\_survey(), *[2](#page-1-0)*, *[4](#page-3-0)*